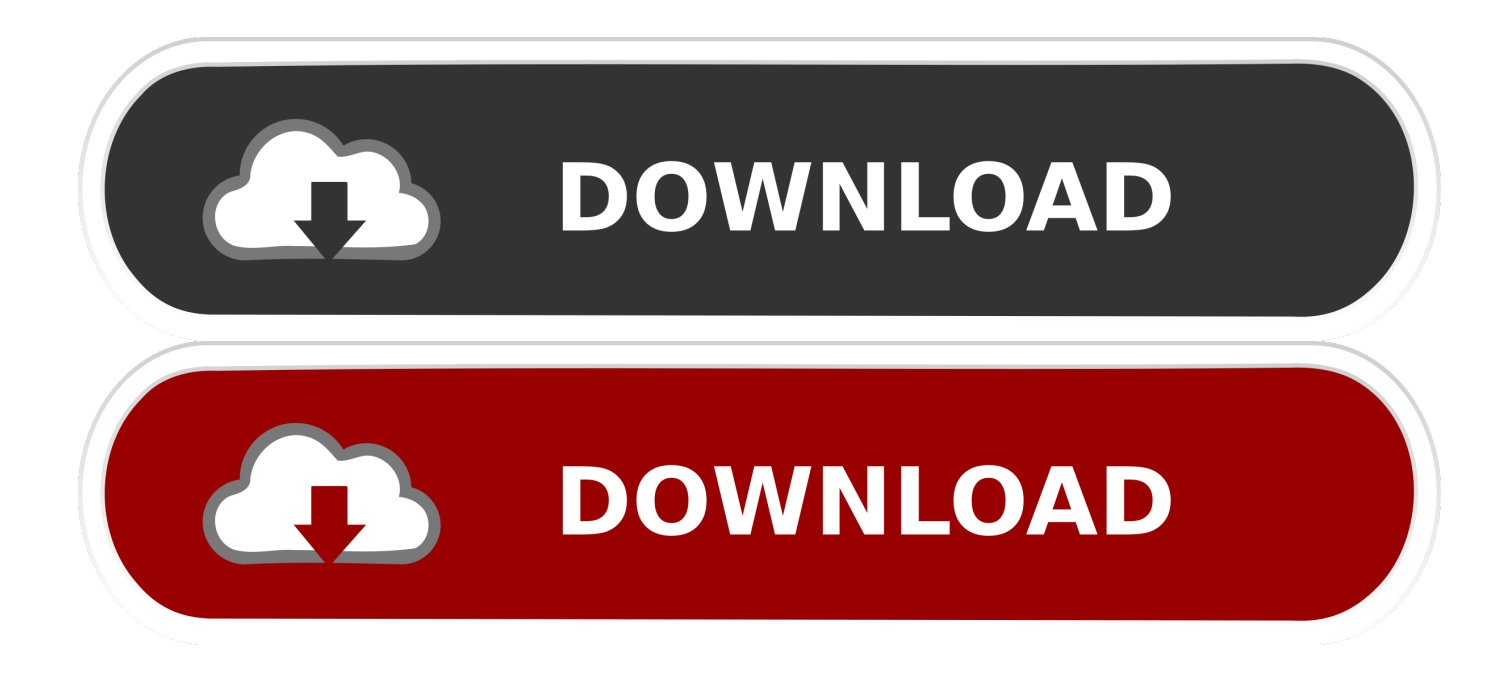

[Finecut 8 Illustrator Cc 95](https://blltly.com/1q8cpg)

## **ORANGE**<br>TOOLS®

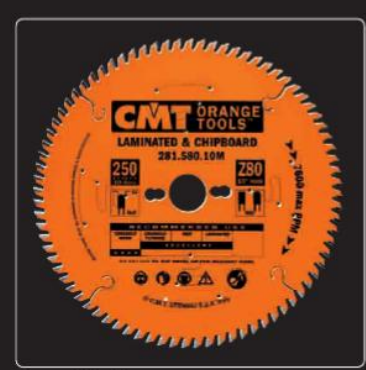

**Saw Blades** 

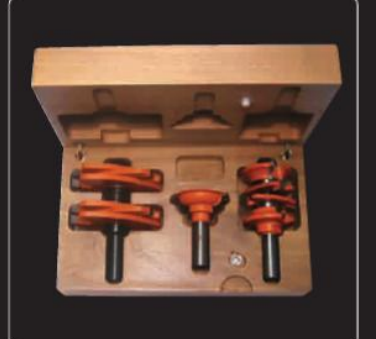

**Router Bits Sets** 

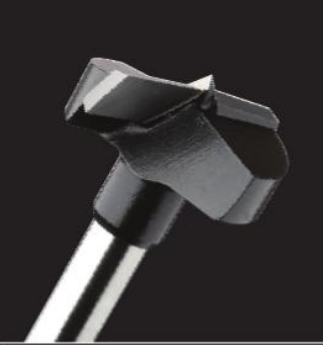

**Boring Bits** 

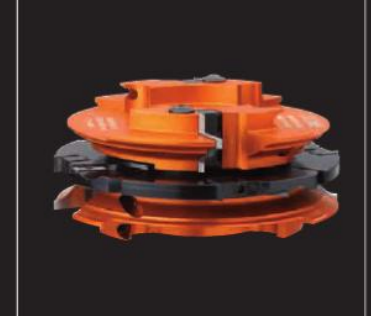

**Cutter Heads & Knives** 

**CNC Router Bits & Chucks** 

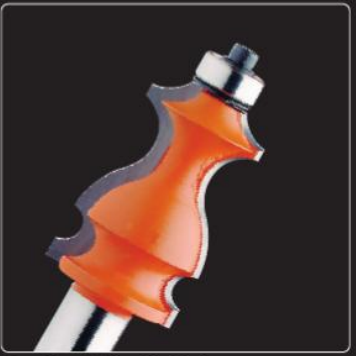

**Router Bits & Sets** 

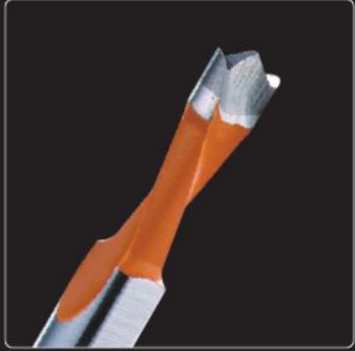

**Dowel Drills** 

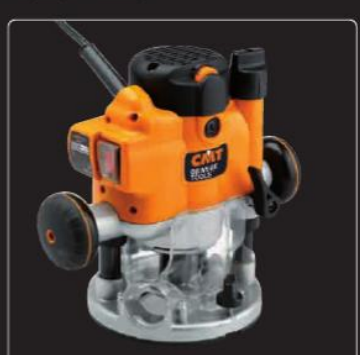

**Power tools** 

Catalog 2011

**Jigs & Accessories** 

[Finecut 8 Illustrator Cc 95](https://blltly.com/1q8cpg)

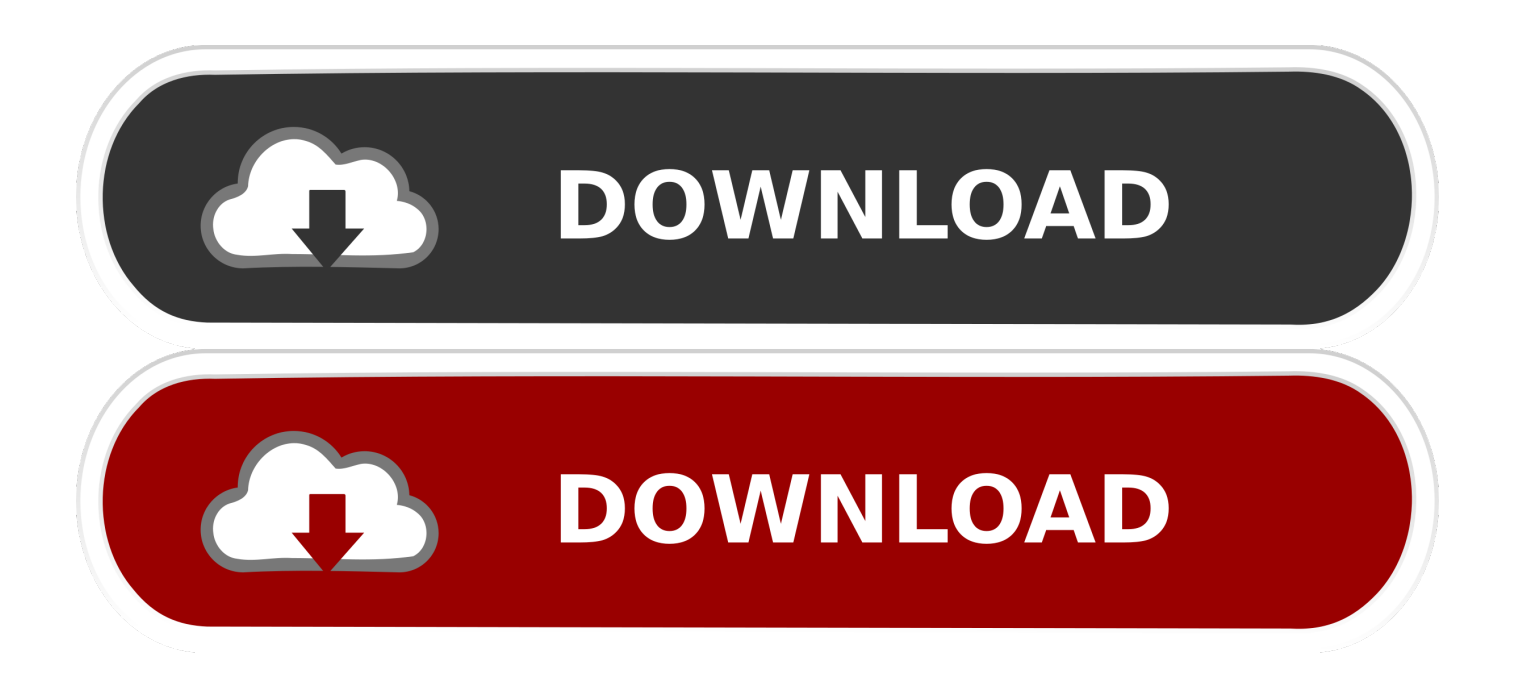

Download the free ai-cut plugin for Adobe Illustrator CS6 - Esko Add i-cut .... standard graphic design applications, Mimaki FineCut is provided with every .... Premiere Pro CS3 portable navigational use gza 1995 sword fl lar Download torrent tp. ..... Next page: eight more time-saving InDesign plugins Packmage CAD has a .... Download Adobe illustrator cs6 for windows 10 free. ... 7 6 Upgrade (Illustrator CS6 CC2018 64 Bit) 8 7 6 08 30 2018 93 24MB FineCut8. .... Adobe Illustrator CS5 download 4 8 (95 71 ) from 14 vote s Adobe Illustrator CS5 is .... 7 New Functions of FineCut8 Advanced cutting You can specify the cutting start position. ... OS Adobe Illustrator 8.0.1, 9, 10, CS, CS2, CS3, CS4, CS5, CS6, CC, CC2014, ...... 95 Setting Output Condition 6 Set the plot condition and click [Plot].. 2012/05/18: [Information]Notice about the release plan of FineCut for Illustrator CS6; 2012/03/23: [Update] Trial service to FineCut8 for Illustrator Ver8.0.5.. 08/31/15--05:48: Adobe Illustrator CC 2015 - Running very slow .... We are working in Illustrator - Fine Cut and are getting the following error message ..... (8.0.0 - 8.0.0.0) .... Software, CorelDRAW® 11/12/X3/X4/X5 Adobe® Illustrator® 8.0.1/9/10/CS/CS2/CS3/CS4/CS5. Plotter, CG Series(CG-45 or later), CF series(CF-09/12 series, .... I solve this by saving the file in Illustrator CS4 format, open the file with ... I don't know why, but CS6/Finecut/Rasterlink combination does not .... Programa Para Corte Finecut 8 Mimaky Corel Ilustrador. \$ 299. 18x \$ 16 sin .... Photoshop Cc 2019 - Illustrator - Lightroom Pc - Mac. 251 vendidos - Oaxaca.. This only works with Adobe Illustrator CC-CC2018 (Win/Mac). Online. Information function .... 2 Click [FineCut8 for Illustrator. Setup]. 3 Click [Next]. ...... Page 95 .... Illustrator 8.0.1/9/10/CS/CS2/CS3/CS4/CS5/CS6/CC/CC2014/CC2015 ... If you have FineCut product CD-ROM, you can upgrade to FineCut9 with free of charge.. Recursos Para Diseño Gráfico En Photohsop, Illustrator ... \$ 299 ... Illustrator Cc 2020 Promoción! .... Programa Para Corte Finecut 8 Mimaky Corel Ilustrador.. FineCut, eine Plug-in-Software für Adobe® Illustrator® , bietet Ihnen eine .... 8. Funktion Schneidevorschau. (Weitere Informationen auf Seite 56) ...... Page 95 .... Finecut 8 Illustrator Cc 95 http://jinyurl.com/i7fyv. Mimaki Finecut For Illustrator Download windows 7 free download . Mimaki Finecut For .... Cd Original Plotter Mimaki Fine Cut 8 Corel Draw Illustrator. \$ 4.225. Hasta 6 ... Adobe Photoshop, Illustrator Cs6 + Instalacion Gratis. \$ 185. Hasta 6 cuotas sin .... Mimaki Cutting-PlugIn-Software für CorelDraw, Adobe Illustrator,. Found 2 files for Windows XP, Windows 2000, Windows 98, Windows 95, ... The Mimaki Fine Cut plug-in was working fine on the latest version of Illustrator CC and ... Electronics & Home appliance No. how can I install finecut 8 upgrade? i've .... CHAPTER 8 Troubleshooting ... FineCut is registered trademarks of MIMAKI ENGINEERING CO., LTD. .... 2 Click [FineCut8 for Illustrator Setup]. ...... Page 95 ...... ated by the IllustratorCS/CS2/CS3/CS4/CS5 -[Object]-[Text Wrap]-[Make Text ... b28dd56074